## **EducoSoft Online Grade Book**

Educosoft Grade book automatically and seamlessly tracks and manages learning and assessment activities like Score, Time Spent, Attendance, and level of engagement.

A typical grade book includes the following features:

- **•** Unlimited categories (Add, Edit, Delete)
- Category weights (Any distribution with the functions Add, Edit and Delete)
- Drop count (Drop lowest x number of assessment scores at the end of the term)
- **•** Term weights (In case of multiple grading period)
- Grading scales (A, B, C, ... or create your own using: Add, Edit and Delete options)
- Personalized grade messages (Based on real time running grades)
- Automatic real-time grade computations after every assessment
- **•** Final grade score rounding preferences

There are multiple options for setting credit for class participation, attendance, and engagement level in studies. The grade book can be exported across sections, courses and terms; that saves time and effort and helps maintain consistency. It can be easily set and customized with a user-friendly, intuitive and consistent interface. There are standard grade book templates available for Traditional, Diagnostic and Prescriptive (Adaptive), and Co-Requisite instructional models. These templates can also be easily customized to meet local standards/policy. The grade book also allows multiple grading periods within an academic term. A typical grade report reflects student's graded and assigned activities, progress, and current status with personalized messages.

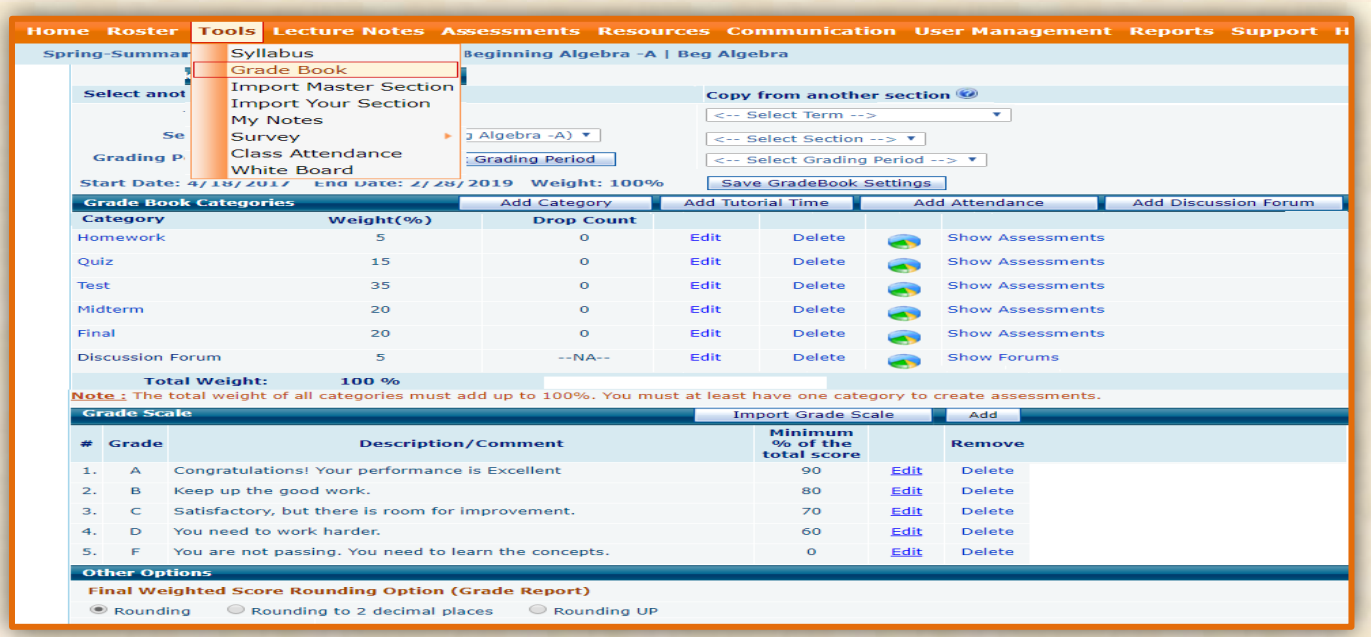

**Educo International, Inc.** | 1-800-96EDUCO Ext 125 | support@educosoft.com | www.educosoft.com

## **Sample Grade Reports**

The system records every piece of information about student's online activities like multiple login time and time spent in each session, device and browsers, and performance in every graded activity. All these information is reflected in different real-time standard reports for students, teachers and administration. Customized reports can also be created on request.

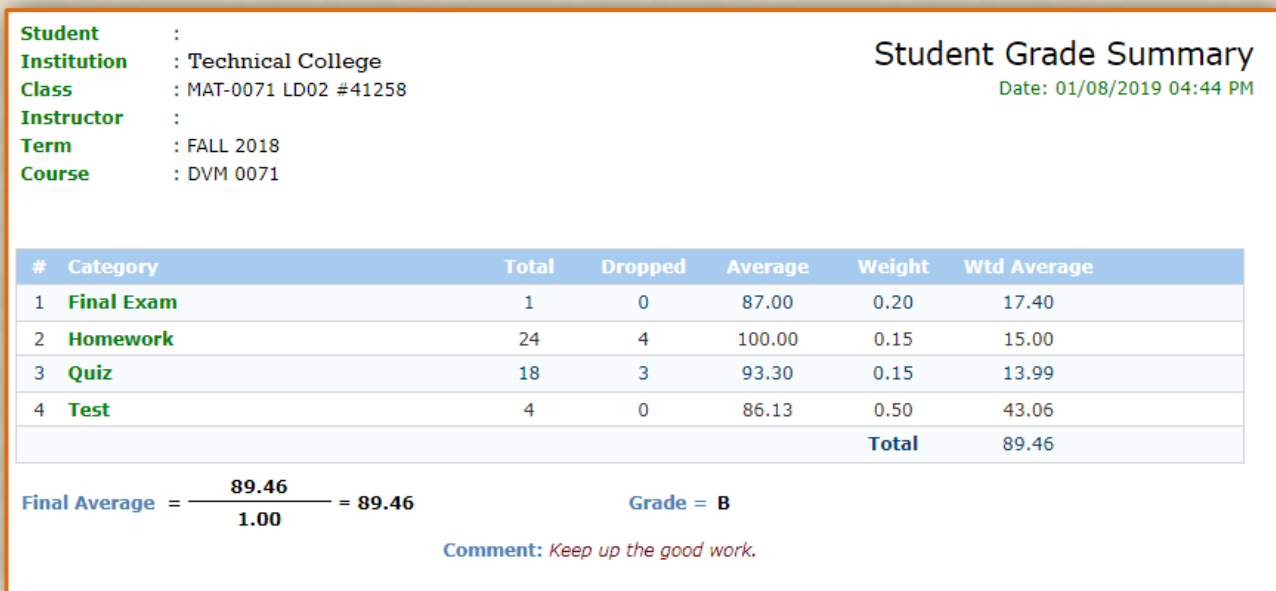

The following is a typical class grade report for instructors. Each student's score in the report is a link for more detailed information about the corresponding assessment test of the student.

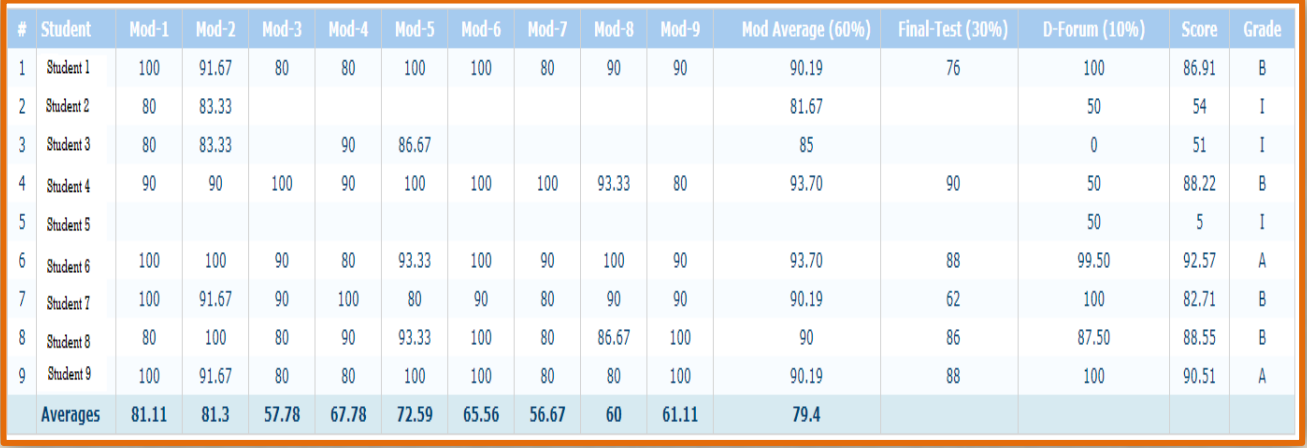

**Educo International, Inc.** | 1-800-96EDUCO Ext 125 | support@educosoft.com | www.educosoft.com